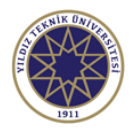

## **Ders Bilgi Formu**

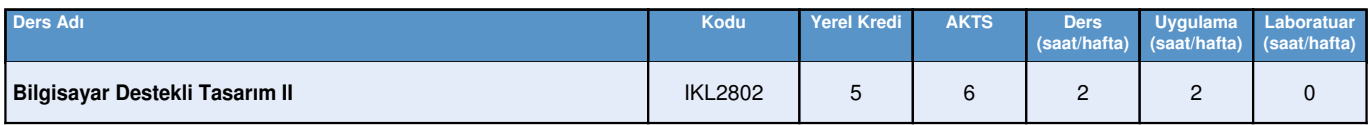

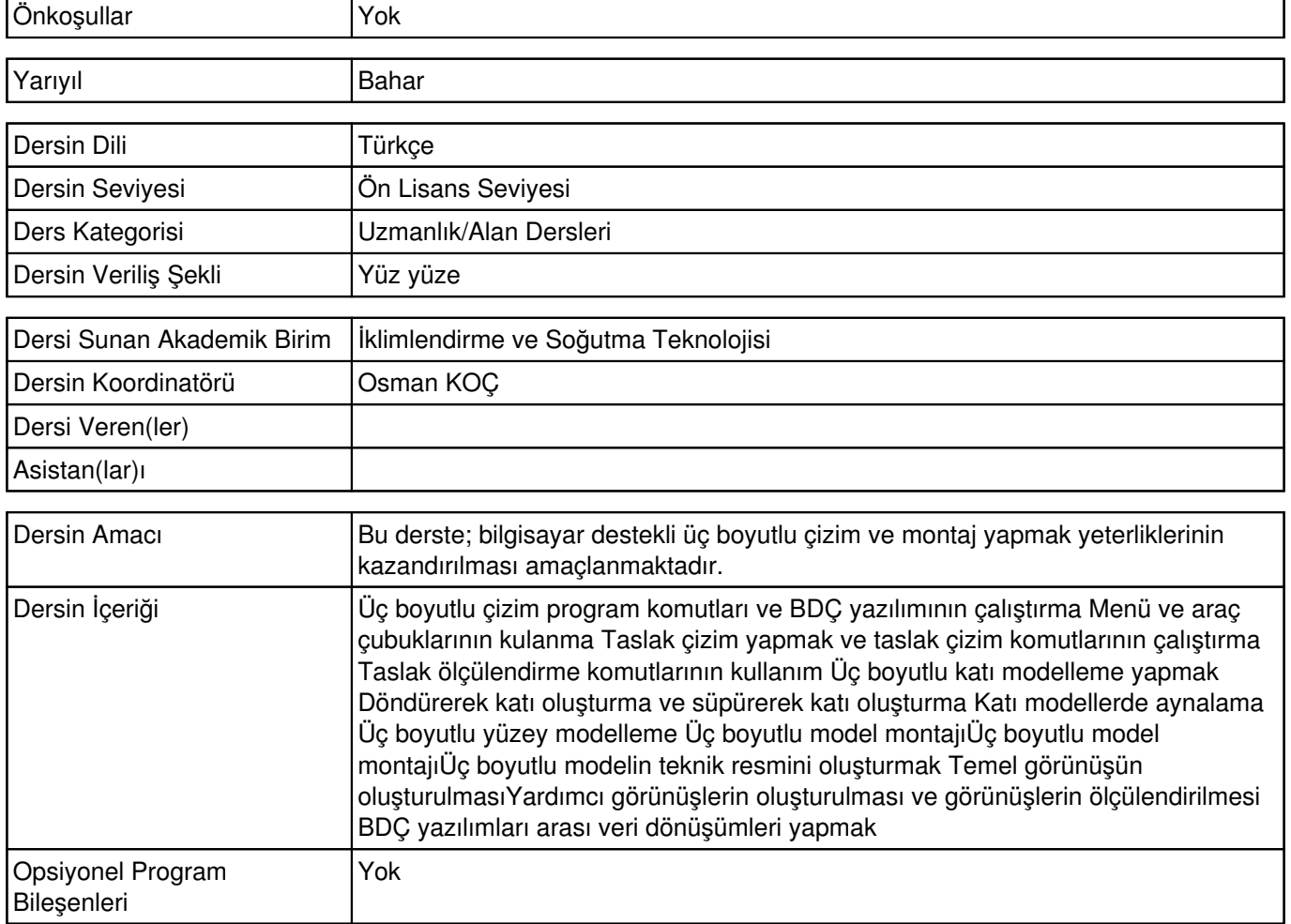

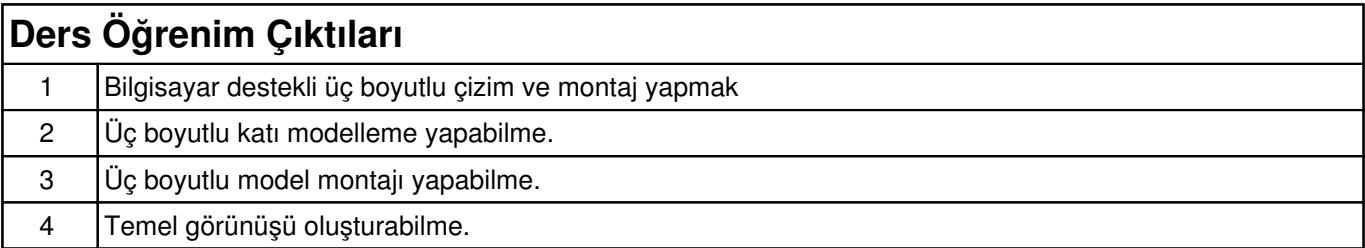

## **Haftalık Konular ve İlgili Ön Hazırlık Çalışmaları**

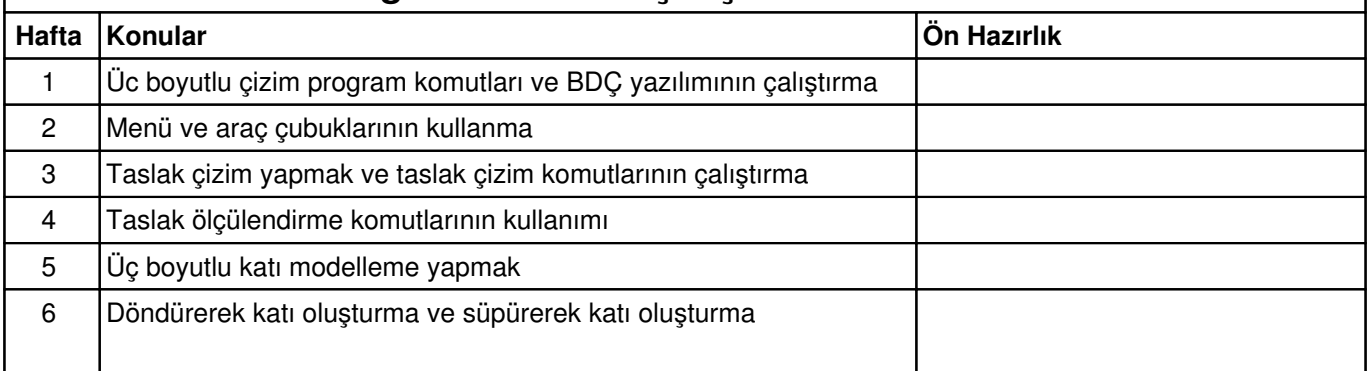

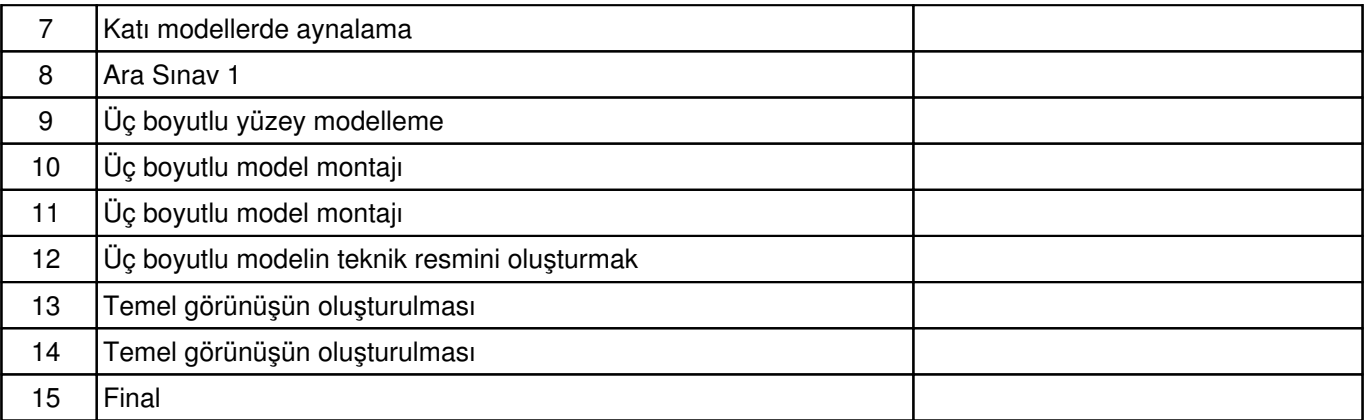

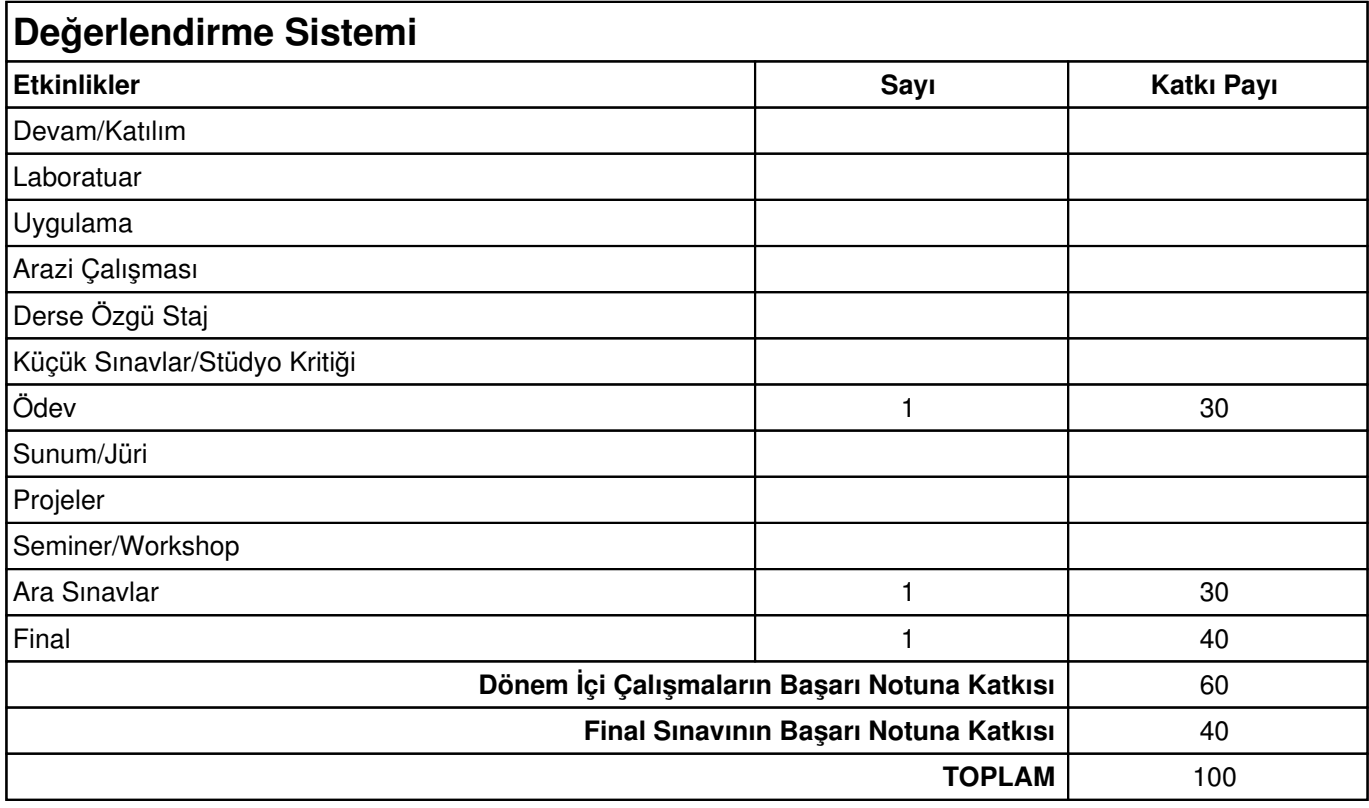

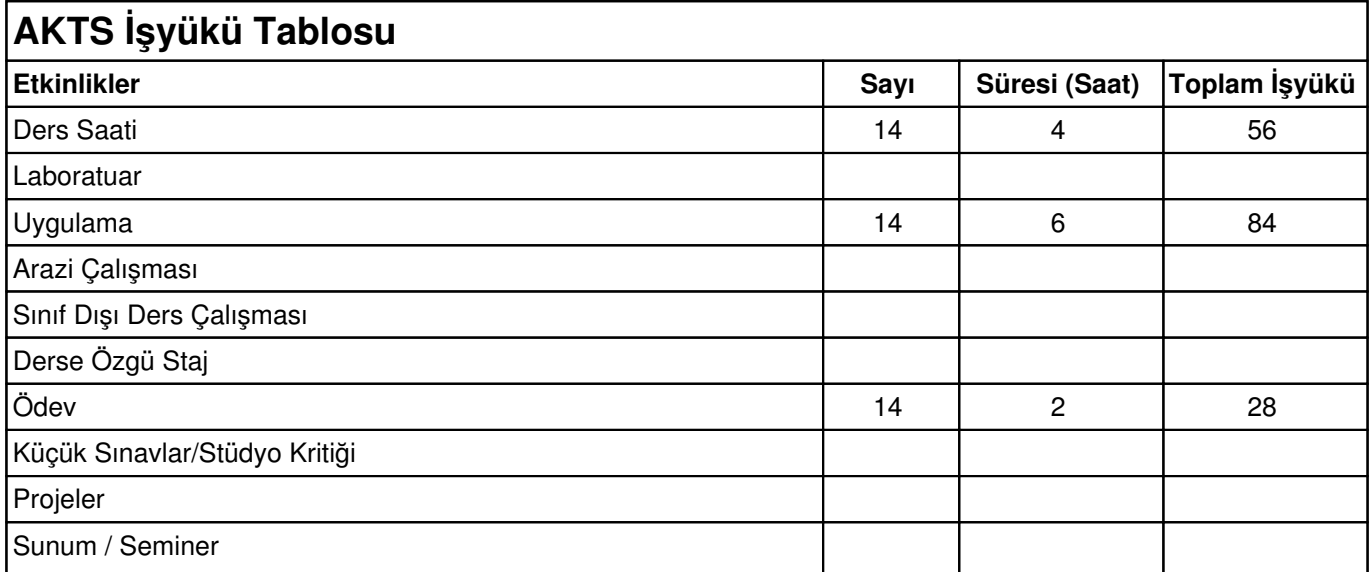

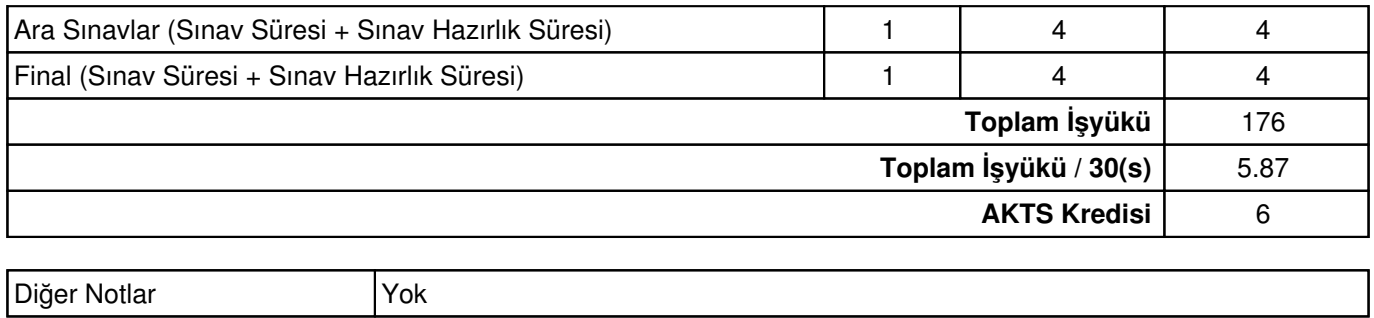

Yıldız Teknik Üniversitesi - Ders Bilgi Formu - Sayfa 3/3